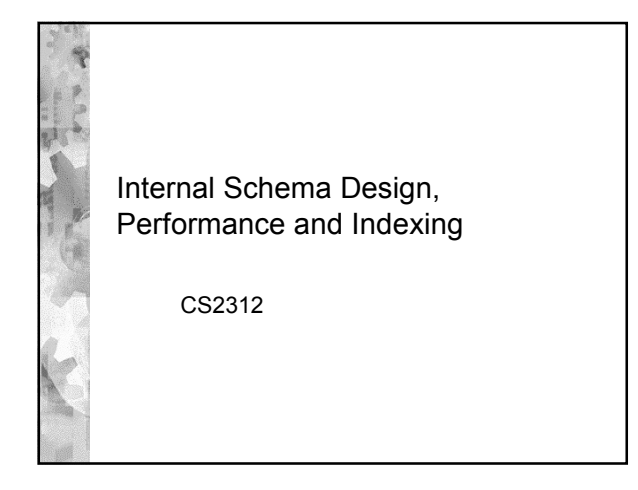

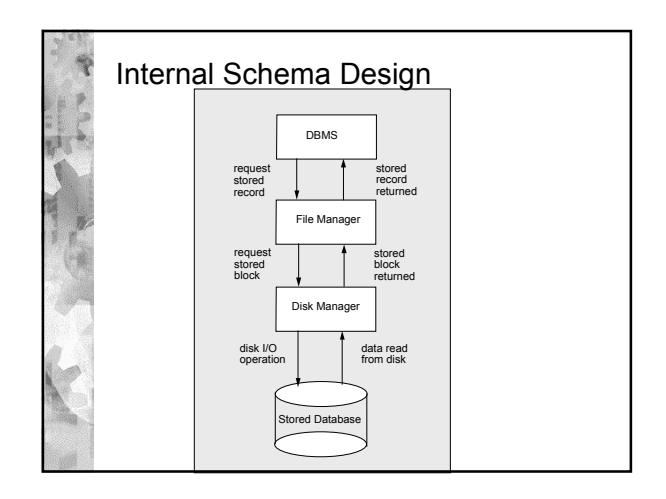

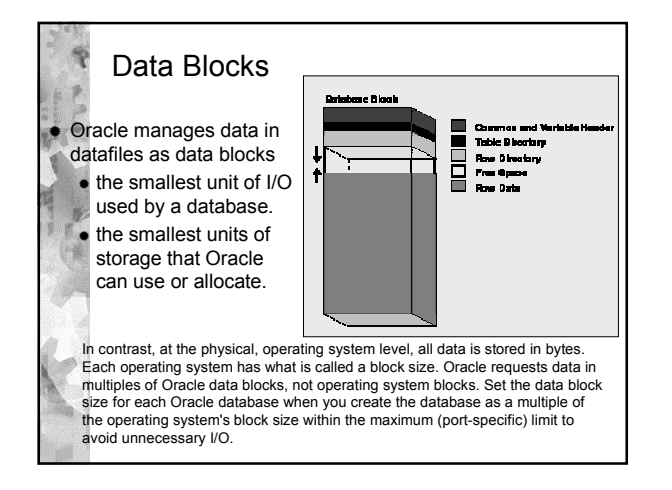

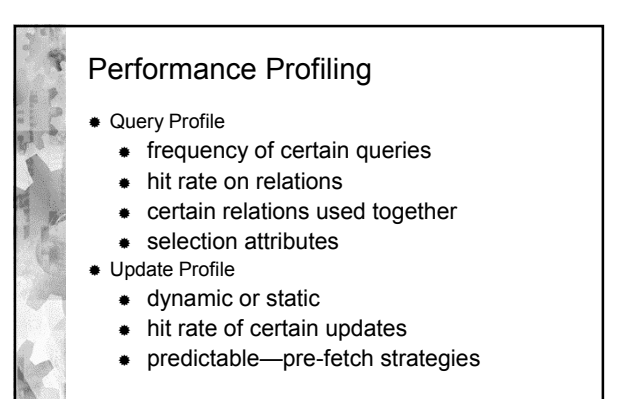

Analysis and Monitoring using tuning tools

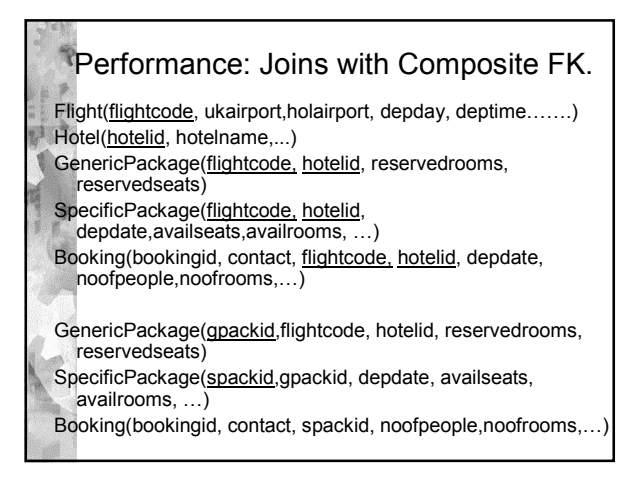

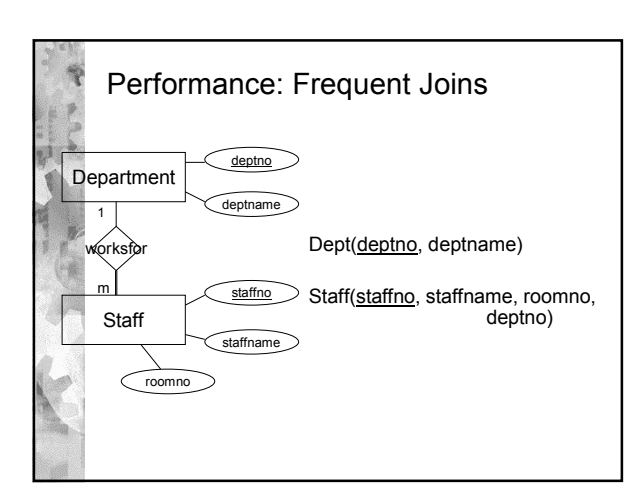

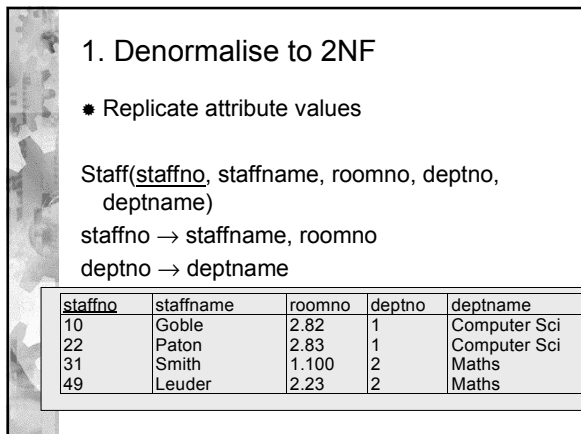

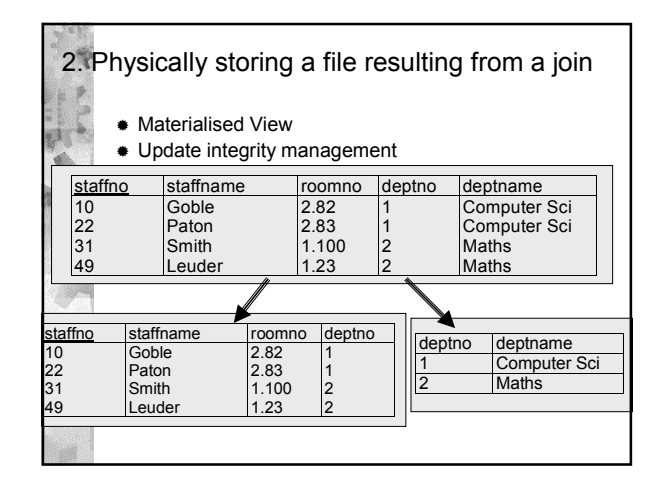

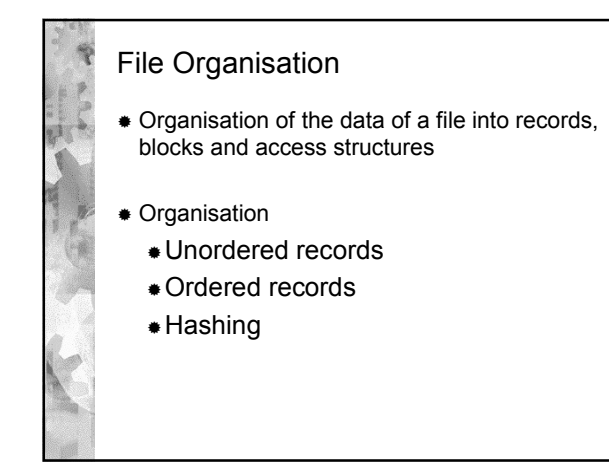

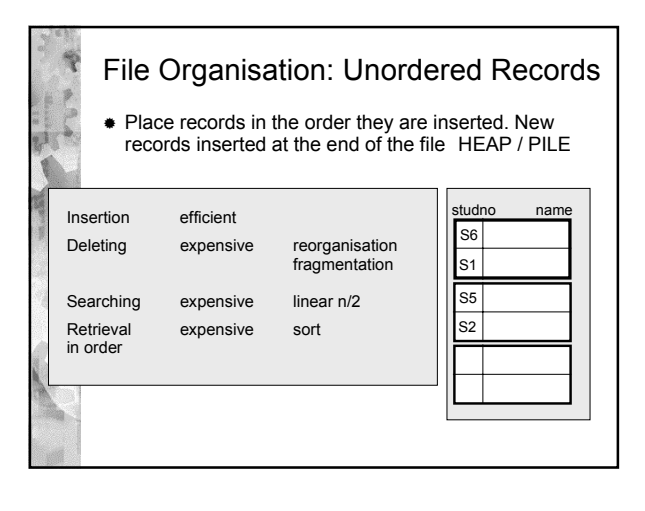

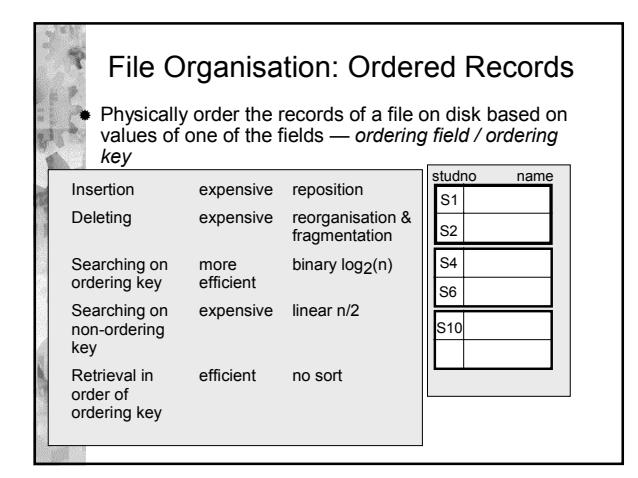

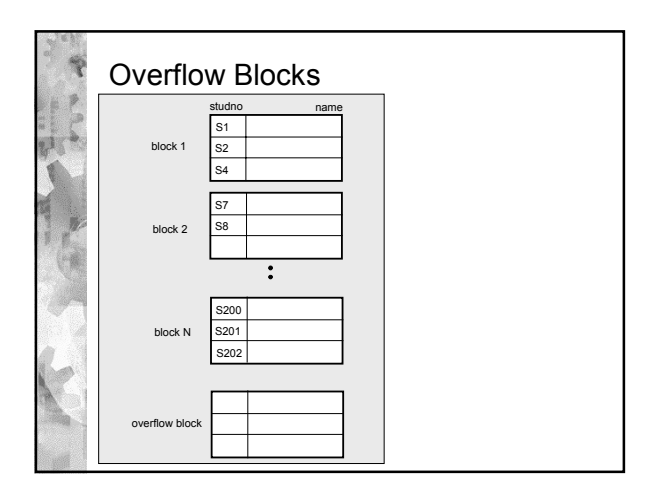

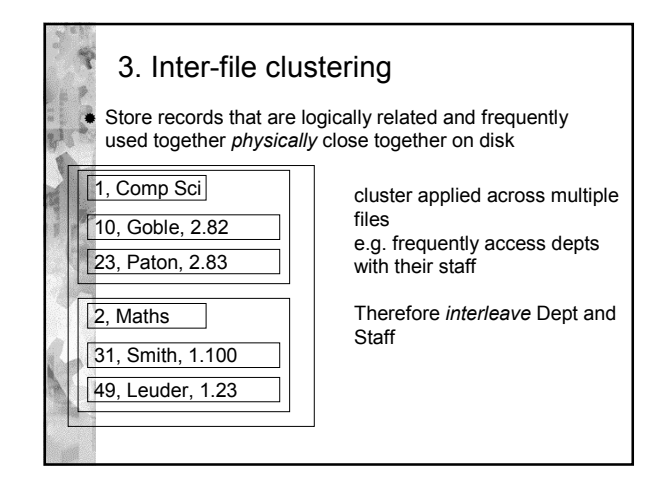

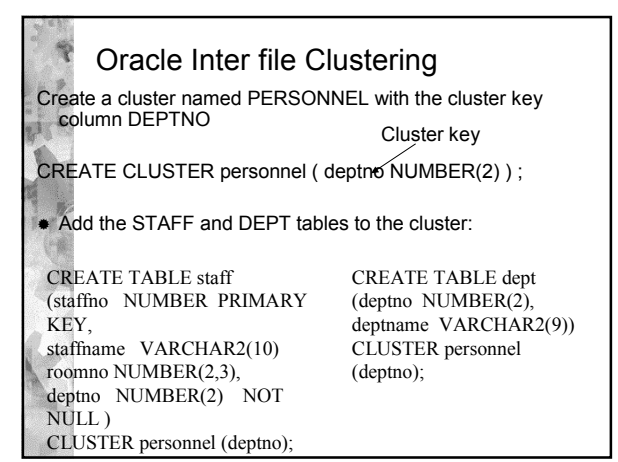

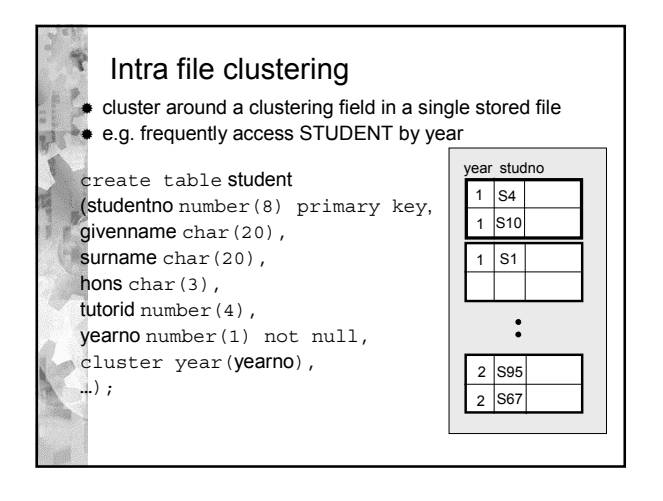

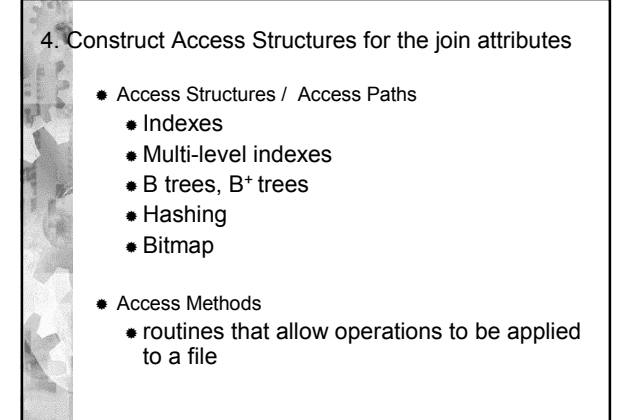

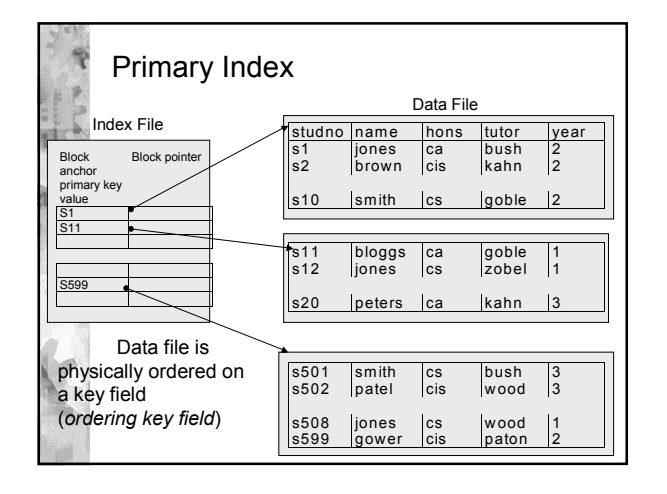

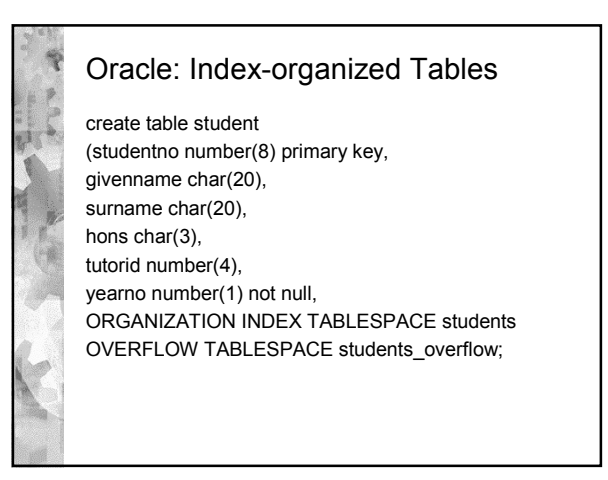

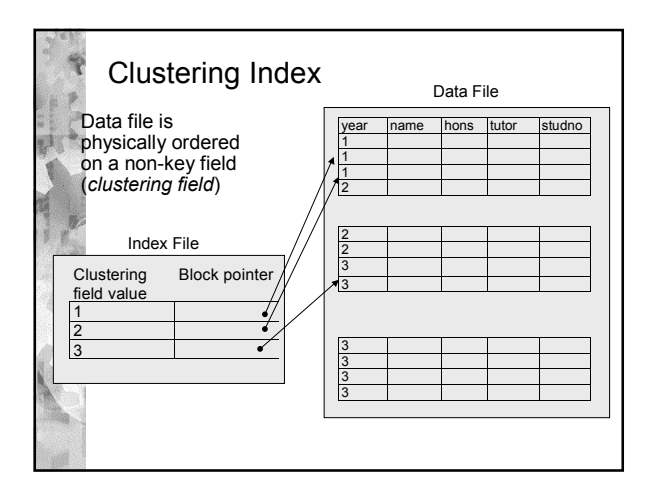

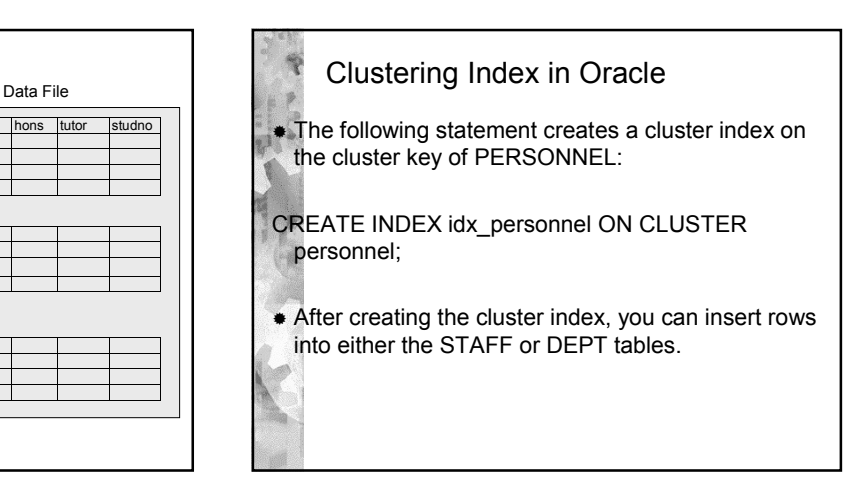

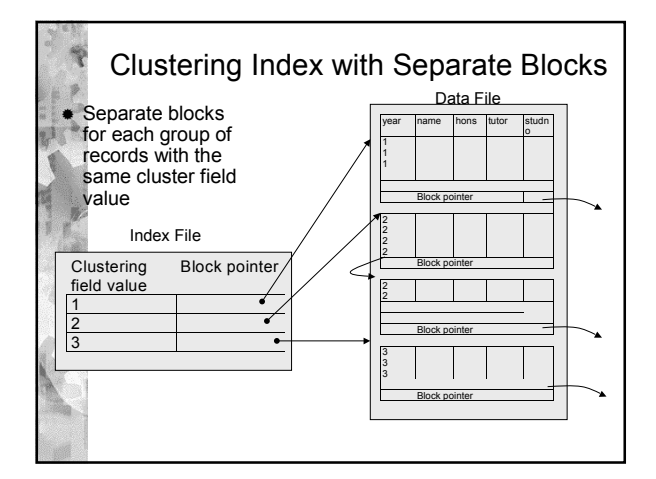

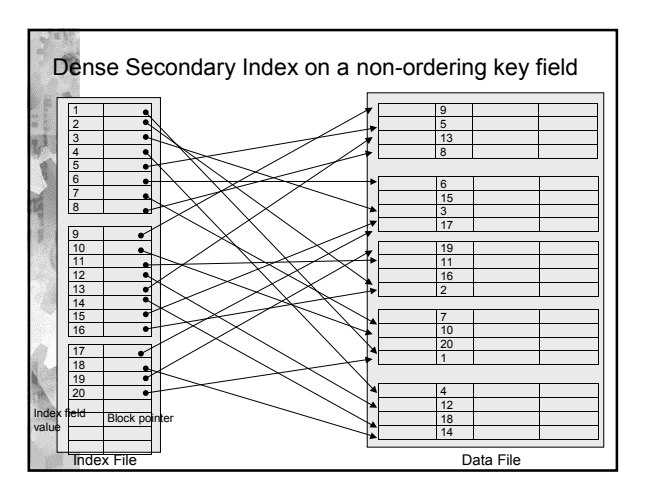

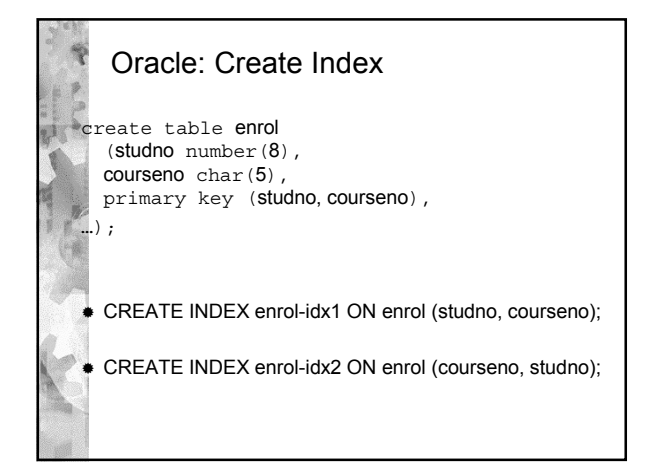

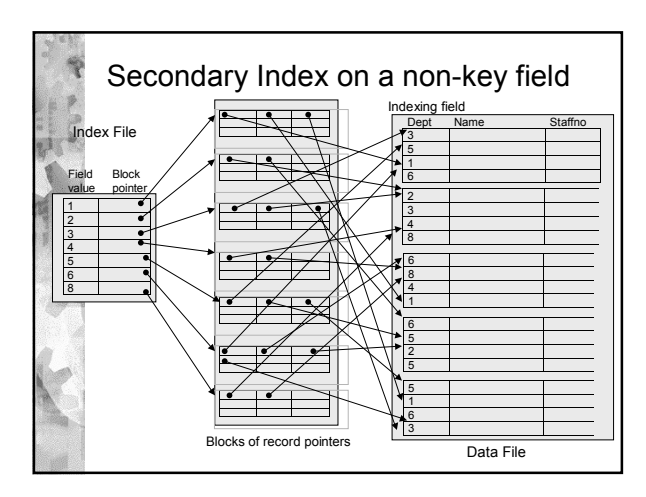

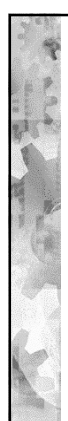

## Dense & Sparse Indexes

- **Dense Index** 
	- Every record in the data file is in the index Sparse Index
	- Not every record in the data file is in the index.
	- The index indicates the *block* of records
		- takes less space
		- quicker to scan the index  $e$  efficient
	- but...no existence test based on the index
- A file can have one sparse index and many dense indexes, because a sparse index relies on a unique physical ordering of the data file on disk

## Types of Keys

- Unordered data files ⇒ lots of secondary indexes
- Specify ordering attribute for file
- primary / clustering index
- attribute used most often for joins

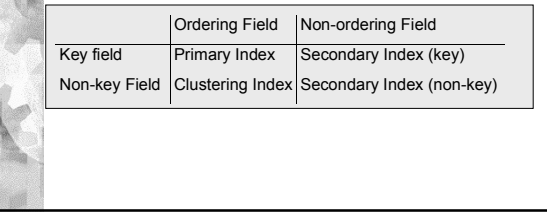

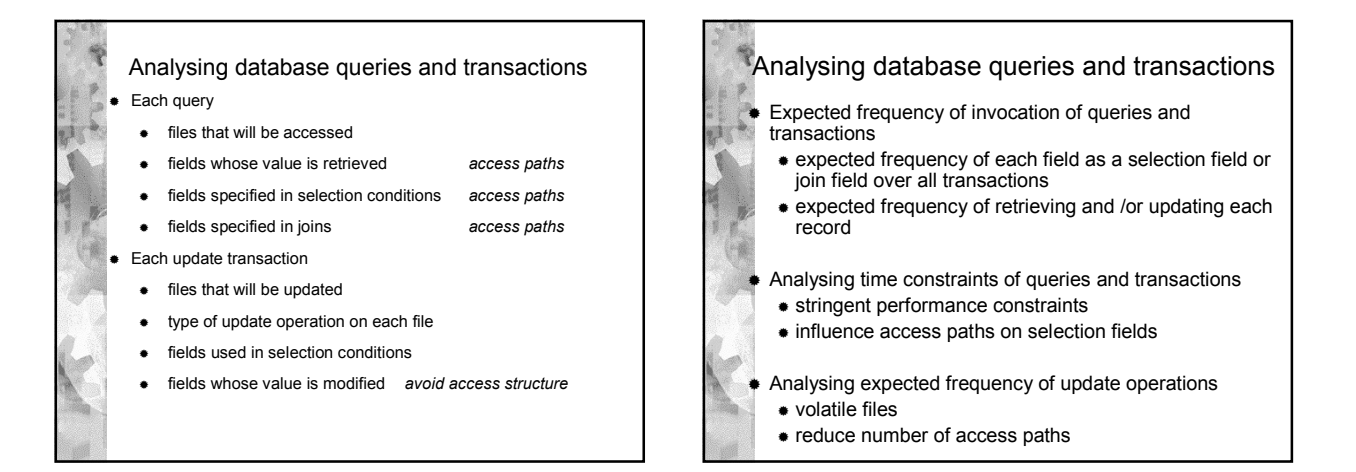

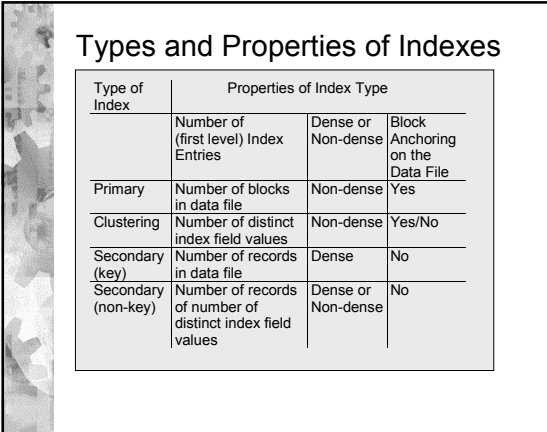

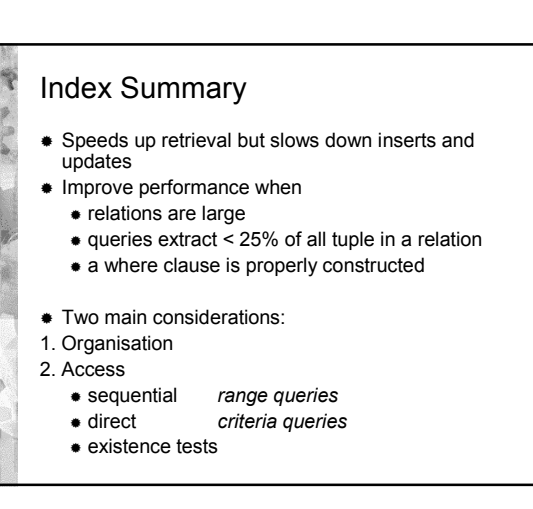

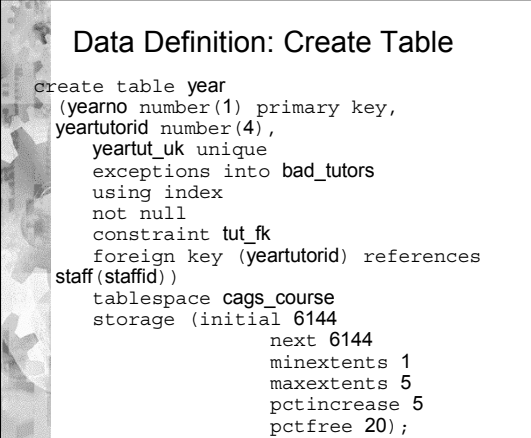

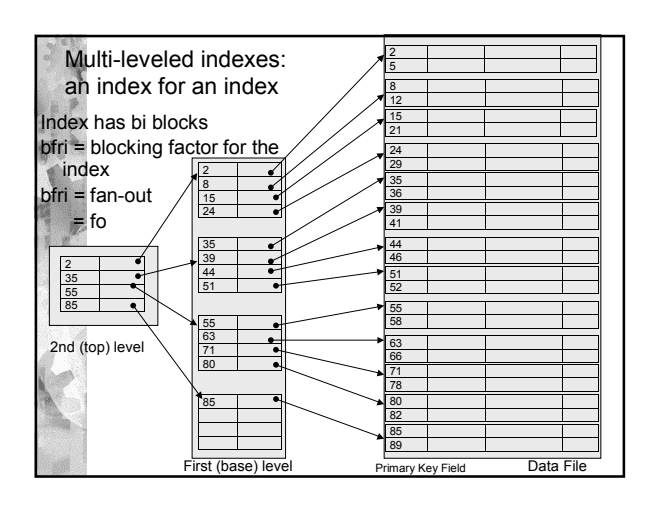

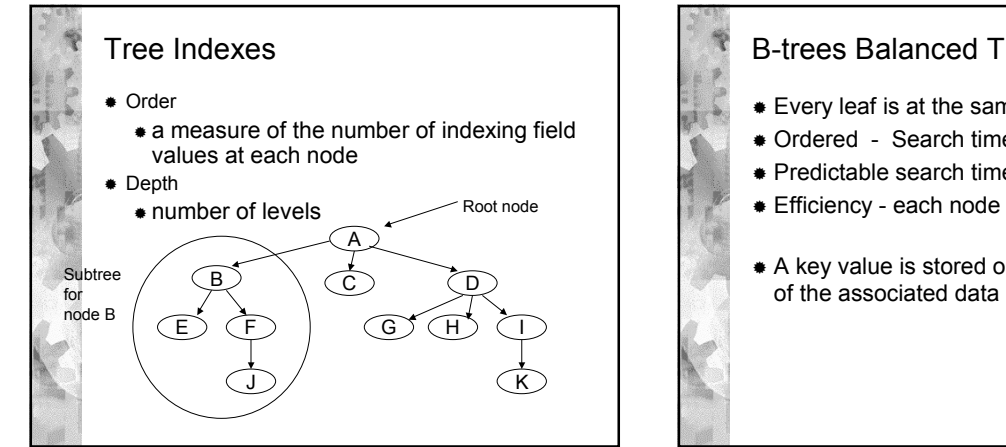

## B-trees Balanced Trees Every leaf is at the same level Ordered - Search time O(log(n)) Predictable search time **Efficiency - each node = block** \* A key value is stored once, with the address of the associated data record

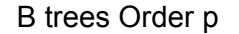

- 1. at least (p-1)/2 and at most p-1 key values at each internal node and leaf
- ∴ internal nodes and leaves must always be at least half full (or half empty)
- 2. the root must contain at least one key and 2 pointers (thus 2 child nodes) unless its a leaf
- ∴ can't have an empty start point for a non-null tree 3. for k key values at a node, there will be k+1 pointers
- to child nodes ∴ a node must have between p/2 and p tree pointers
- (child nodes)

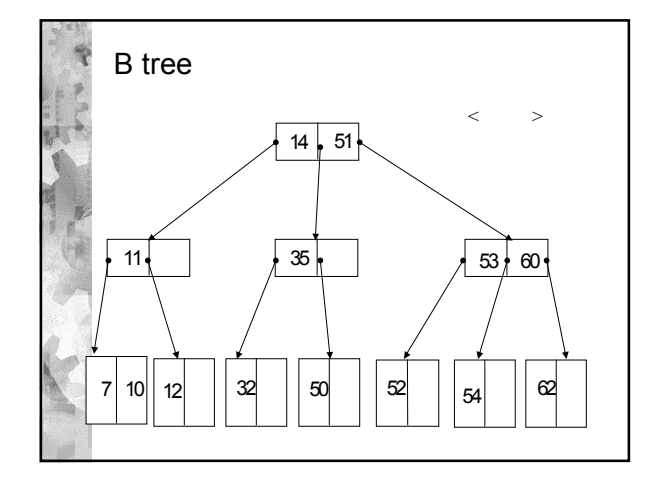

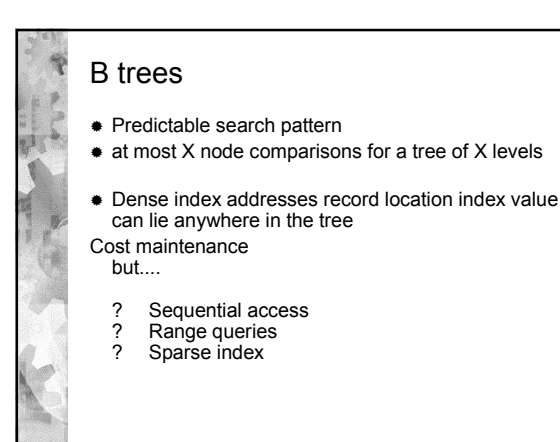

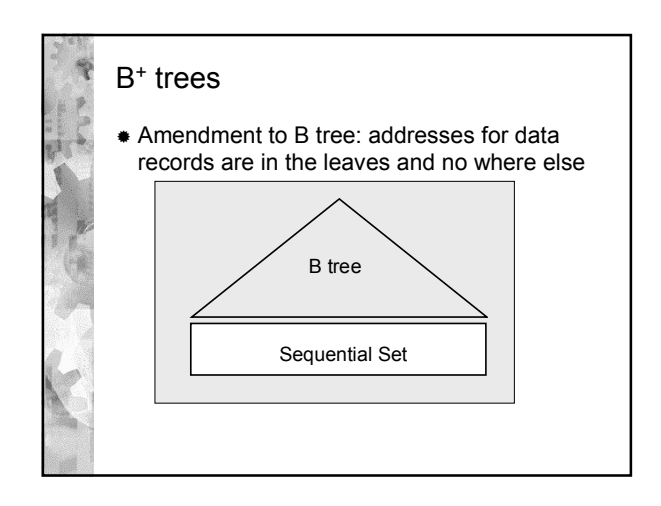

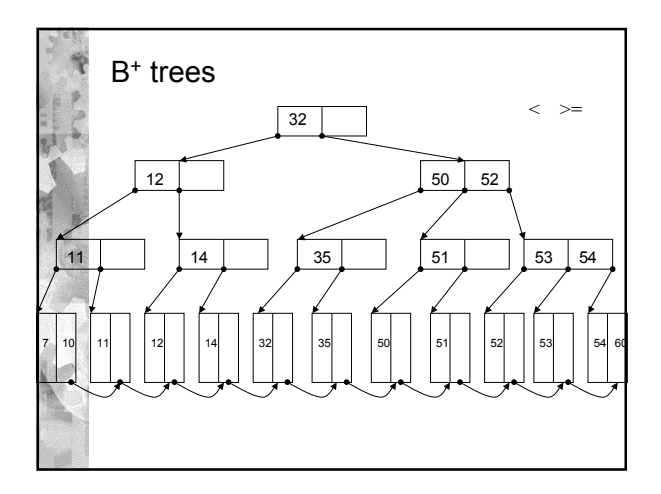

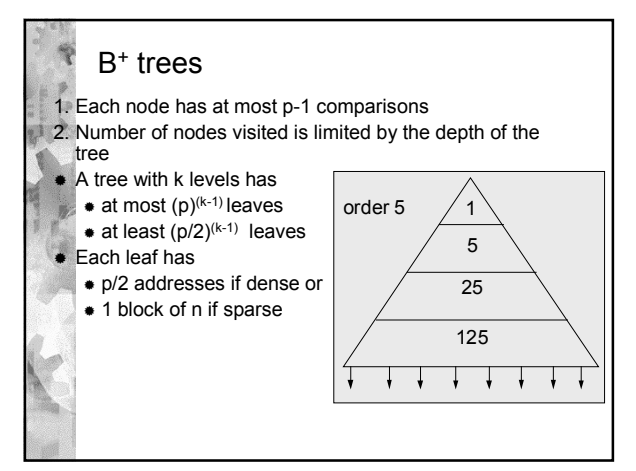

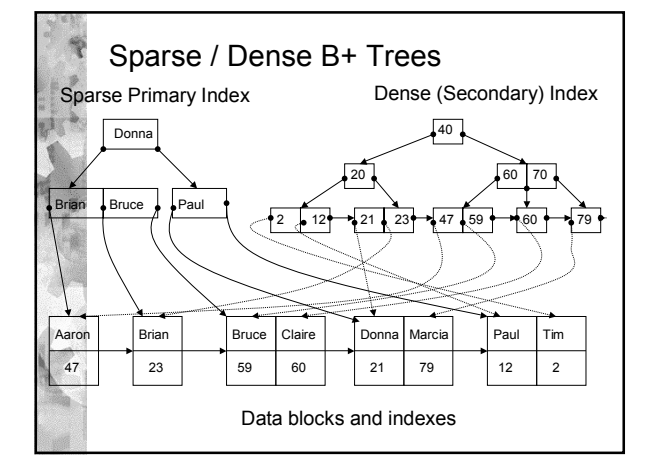

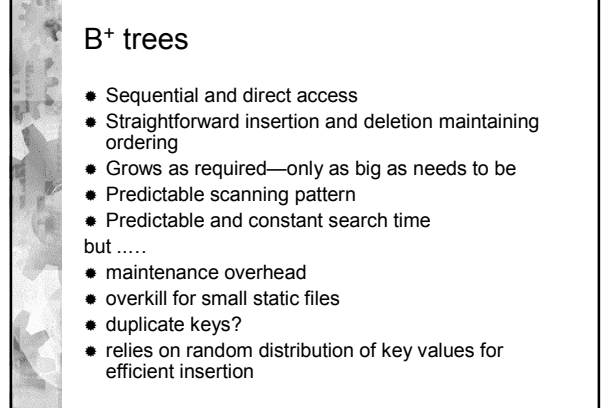

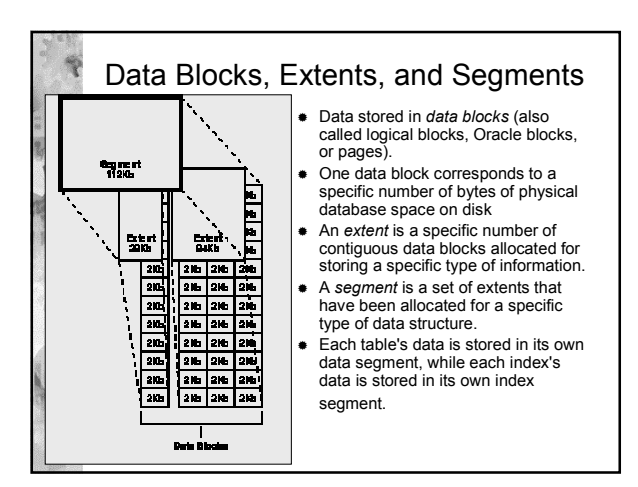

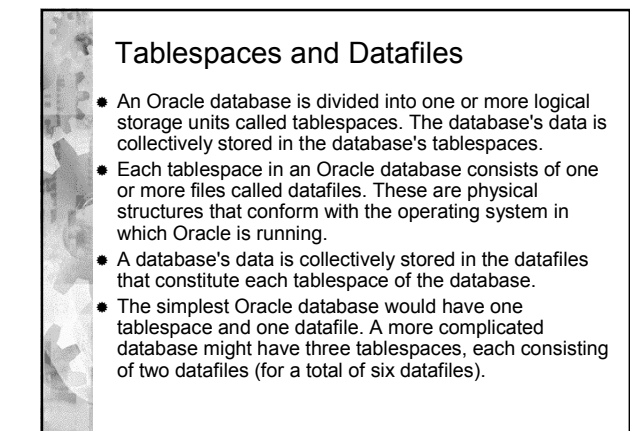

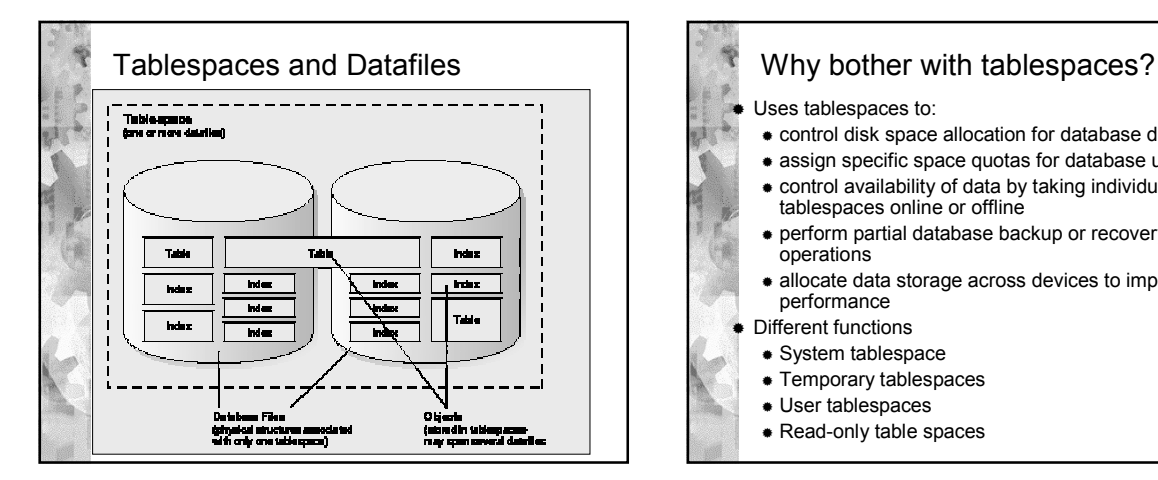

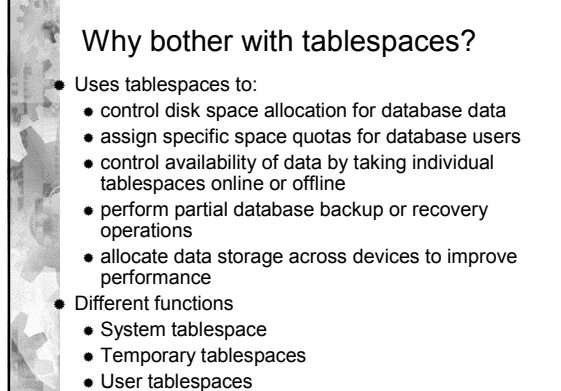

• Read-only table spaces

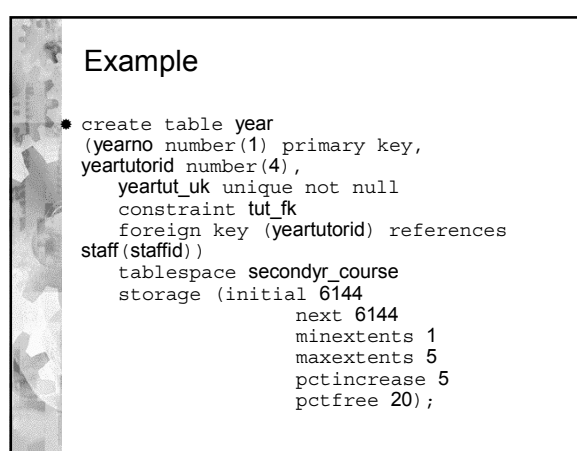

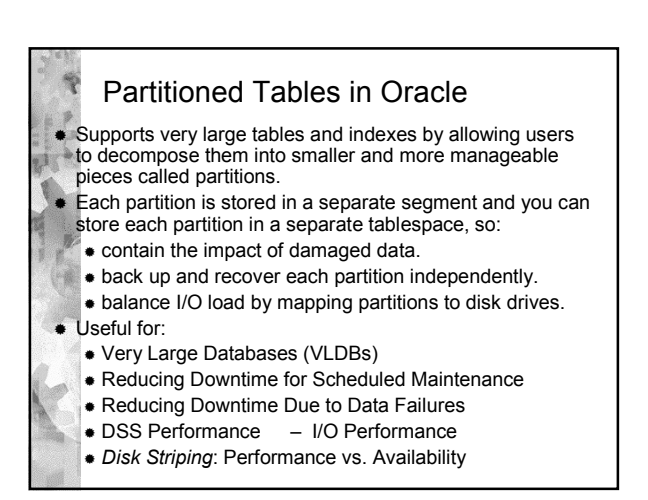

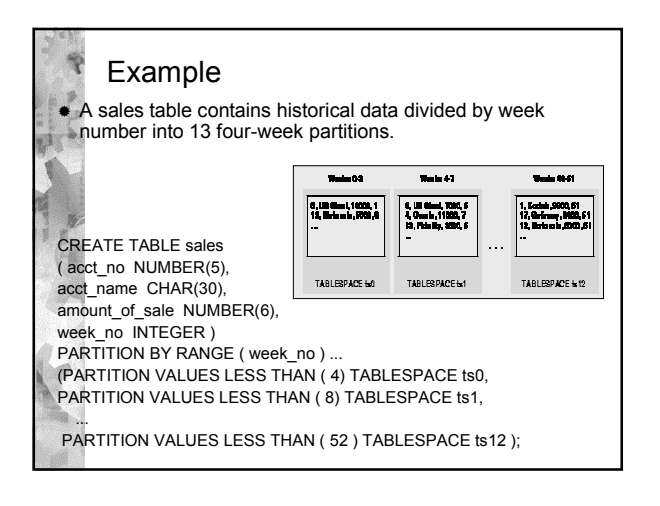

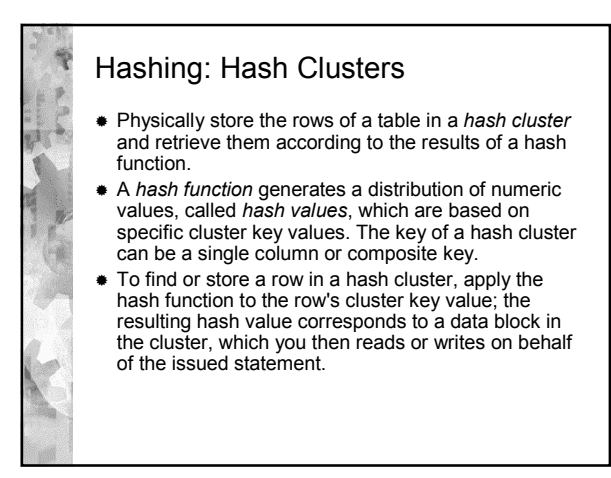

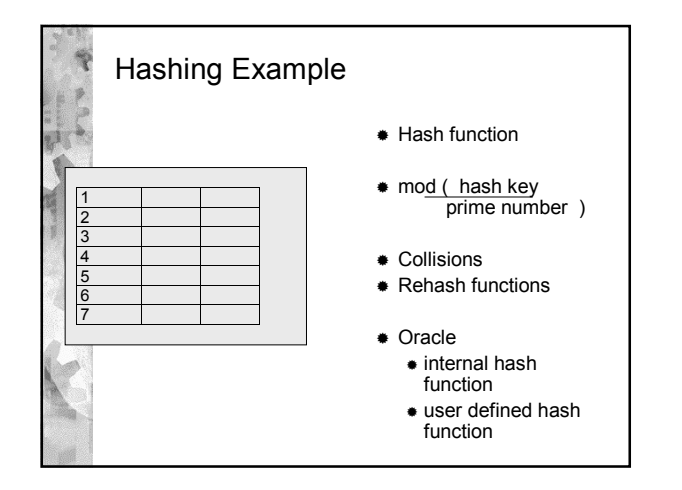

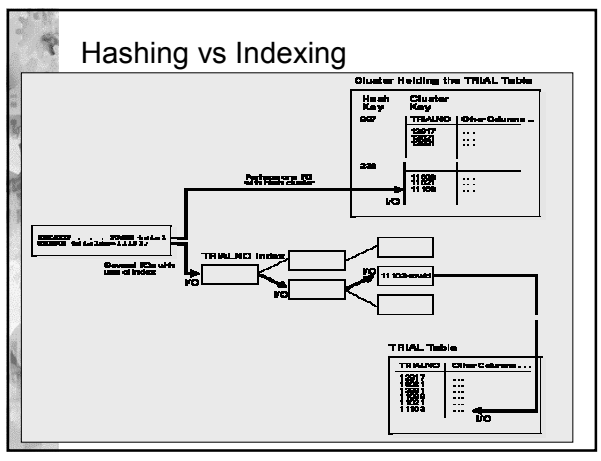

## Choice of Hashing

- If a key attribute is used mainly for equality selection and join
- Nothing depends on layout order of data file
- Data files are static and of known size